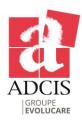

# **Aphelion 3D Extensions**

Process 3D images for a true 3-dimension analysis and navigate inside 3D objects

#### Display, Process, and Analyze 3D Images and Point Clouds

Aphelion™ users can now effectively process and display 3D images using virtually the same processing and analysis power provided for 2D images, point cloud processing, and point cloud<>image conversion. The Aphelion™ Imaging Software Suite includes two optional extensions for these functions: the 3D Image Display Extension and

the 3D Processing Extension. Using these powerful extensions, images acquired from sensor devices such as X-ray Micro-CT, Focused Ion Beam, confocal microscopes, medical scanners, Lidar, and other 3D devices, can be easily processed, analyzed, and displayed using the Aphelion™ Dev Graphical User Interface

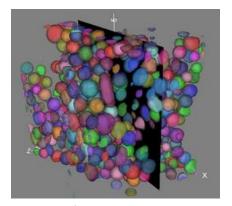

Extraction of Zirconia grains and visualization using the isosurface rendering mode with individual object coloring

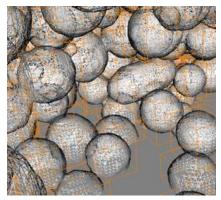

Zoom applied to the image displayed in isosurface rendering mode (wire-frame rendering)

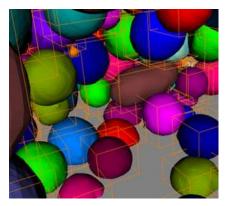

Zoom applied to the image displayed in isosurface rendering mode with individual object coloring

### 3D Image Display

The 3D Image Display extension, available in the Aphelion Imaging Software Suite environment, adds helpful display tools to analyze 3D structures. The support of GPU acceleration helped to dramatically improve the speed and the quality of the image rendering.

Both a 3D image and the associated Aphelion 3D ObjectSet can be simultaneously displayed in the same Aphelion Visualization window. Different visualization modes are available to let the user accurately analyze any 3D object.

The main features of the 3D Image Display extension are:

- Visualization of both image(s) and Aphelion ObjectSet(s) in the same image window
- Zoom, pan, scroll, and rotation can be synchronized between multiple image windows

- Available rendering image modes: Volume, isosurface,
- Available isosurface mode rendering: Surface, Wire Frame, Points
- Full control of the transparency
- Color rendering through color lookup tables
- ObjectSet display with full control of each individual object display including color rendering
- Mouse control of the volume location and orientation
- Possibility to define the center of mass of one single object as the origin of the ObjectSet display

Objects can be individually select by a mouse click on it in the display window or on its row in the grid.

## **3D Processing**

The Aphelion™ 2D image processing operators have been enhanced to handle 3D data including, for example, convolution, addition, subtraction, maximum, erosion, dilation, distance function, labeling, watershed, and

threshold. The 3D Processing extension also includes point cloud processing and analysis. A set of specific 3D measurements is available such as sphericity, surface area, and volume.

#### Operators included in the 3D Processing extension

Images

Arithmetic

Abs
Add
Blend
Divide
Invert
LinearScale
Maximum
Minimum
Multiply
Subtract

Enhancement EqualizeHistogram

Edge Detection

MorphoGradient PrewittEdges SobelEdges ZeroCrossing

Filtering
Box
Convolve
Gaussian
Median
Mode
RankValue

Frequency Domain

FFT InverseFFT Geometry AffineMap ExportToSTL Rotate

Scale Translate

Input / Output
Import
Read
Write

Logic And BitAnd BitDifference BitNot

BitOr Difference Not Or XOr Matching

Correlate

Math

**ACos** 

ASIN ATan Comple:

ComplexFacet Cos

Cos Exp Exp10 Log Log10 Sin Sqr Sqrt Tan

Mathematical Morphology

Basic
Dilate
Erode
Distance
Distance
Enhancement
Contrast
ShadingCorrection

Features
LocalMaxima
LocalMinima
OpenSkeleton
RegionalMaxima
RegionalMinima
UltimateErodedSet
AlternateSequential
Automedian

Geodesy BorderKill

Border Kill And Hole Fill

Dilate
Distance
HoleFill
Reconstruct
Opening / Closing
AddReconsClose

AddReconsCl AreaClose AreaOpen Close

DilateReconsClose
ErodeReconsOpen
OpeningClosing.Open
SubtractReconsOpen
Segmentation
BlackTophat
CatchmentBasins
SeededCatchmentBasins

SeededWatershed SplitConvex Whatershed WhiteTophat Measurements

Area
Compare
Distance
Histogram
Intercepts
LocalMoments
Moments
ObjectCount
Profile
Range
Volume

Segmentation

Adaptive Percentile Threshold

Clusters
EntropyThreshold
ExtractPartition
HierarchicalPartition
HysteresisThreshold

MaximumContrastThreshold MultiThreshold

OtsuThreshold RegionGrow SeededRegionGrow Threshold *Utility* Clear

Clip Copy Fill Frame MapThroughLUT

Mask Paste SubCopy

Objectsets

Bitmaps
Generation
AdaptivePercentile

Clusters EntropyThreshold HysteresisThreshold

Labels

MaximumContrastThreshold

OtsuThreshold RegionGrow SeededRegionGrow Threshold *Morphology* Close Dilate Erode Open

Logic And Difference Or Overlap XOr

Input / Output

Read
Write
Filtering
Filter
Geometry

Geometr Affinemap Rotate Scale Translate

Measurements

Histogram Moments

StandardShapeMeasurements

Statistics
Utilities
Append
Copy
Merge
Tolmage

**PointClouds** 

Filtering
Crop
SubSample
Generation
CreateMesh
ImageToPointCloud
MeshToPointCloud

Geometry AffineMap Rotate Scale Translate

Input / Output Read

Write

Logic

And

Matching

Register

Utility

Copy

CrossSection

Merge

ToRangelmage

ToThreeDImage

#### **Main benefits of Aphelion 3D Extensions**

- True 3-Dimension process, analysis, and display
- Fully integrated in the graphical user interface of the Aphelion Imaging Software Suite
- 3 rendering modes to display 3D images, meshes, and ObjectSets (Isosurface, volume, slice) in a single image view
- User-friendly control of the light, the field of view, and the 3D objects
- Support of 64-bit architectures to handle, process, and display very large 3D images